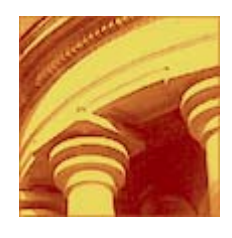

## Information Systems Help Sheet<br>PrintKey 2000 for Datatel

## *Overview:*

PrintKey 2000 is a piece of software installed to allow easy print screen for the graphical user interface for Colleague and Benefactor.

## *Quick Reference Information*

To directly print to the user's default printer selected under printers and faxes on the pc select Direct Print under the OPTIONS in PrintKey.

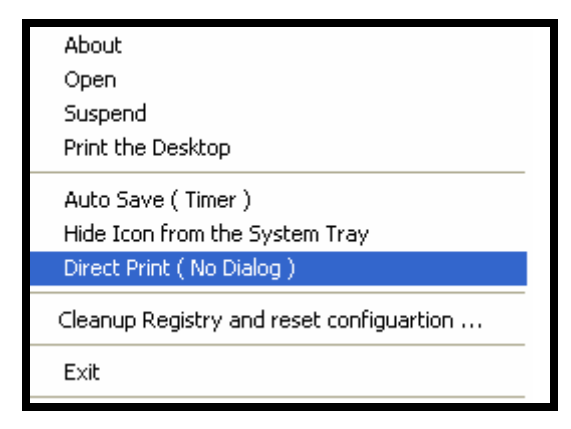

To print the top window, select ALT + [Print Screen]. To print the entire desktop, select [Print Screen].

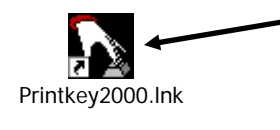

This is the PrintKey 2000 icon, which should automatically show on the right bottom of your screen. If you need to open it, it is saved in the Accessories folder on the PC.